# Fondamenti di Programmazione e Laboratorio - CdL in MATEMATICA

## Appello 8 febbraio 2018

N.B.: Negli esercizi di programmazione, vengono valutati anche l'uso delle condizioni booleane e la leggibilità del codice proposto. Inoltre, non è consentito l'uso di variabili globali, di variabili statiche e di istruzioni che alterino il normale flusso dell'esecuzione all'interno di cicli e provochino l'uscita forzata. Laddove è utilizzato, il tipo boolean è definito da typedef enum {false, true} boolean.

#### ESERCIZIO 1 (8 punti)

- Dato  $\Sigma = \{a, b, c\}$ , di costruisca l'automa deterministico su  $\Sigma$  che accetta le sequenze (anche vuote) in cui
	- il simbolo ' $a$ ' è sempre seguito dal simbolo ' $b$ ' e
	- il simbolo 'b' è sempre seguito dal simbolo 'c'.
- $\bullet$  si minimizzi se non è minimo;
- si fornisca la corrispondente espressione regolare
- si fornisca la corrispondente grammatica regolare.

### ESERCIZIO 2 (7 punti)

Si considerino i seguenti linguaggi:  $L_1 = \{c^n d^{2m} | n, m \ge 1\}, L_2 = \{c^n d^{3n} | n \ge 0\}.$ 

- Si costruisca una grammatica G che generi il linguaggio  $L = L_1 \cap L_2$ .
- $\bullet$  Dire se  $L$  è il linguaggio vuoto oppure no, e, in ogni caso provare l'affermazione.

#### ESERCIZIO 3 (8 punti)

Scrivere una funzione *iterativa* in C che preso un array vet di interi **diversi da zero** e la sua dimensione dim  $\geq 2$ , restituisca true se:

- gli elementi negativi appaiono in ordine non crescente e
- gli elementi positivi appaiono in ordine non decrescente.

#### Attenzione:

- Non occorre scrivere il main: è sufficiente scrivere la chiamata alla procedura con gli opportuni parametri.
- Si premieranno soluzioni in cui tutti i controlli vengano fatti all'interno di un solo ciclo.
- Per semplicit`a si ipotizza che tra i primi due numeri dell'array, uno sia negativo e uno positivo.

#### Dato ad esempio il vettore

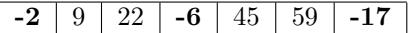

il risultato è true.

#### ESERCIZIO 4 (7 punti)

Scrivere una procedura ricorsiva C che,

- preso in ingresso un intero positivo k,
- legga da linea di comando (senza memorizzarla) una sequenza di interi positivi che termina quando l'ultimo valore immesso è zero (l'ultimo numero **non** fa parte della sequenza), e
- stampi in ordine inverso solo i valori che sono preceduti da un multiplo di k.

Se ad esempio  $k = 3$  e la sequenza è 4, 8, 12, 11, 6, 13, 9, 15, 5, 0 Allora la stampa deve essere 5, 15, 13, 11, 4

Non occorre scrivere il main: è sufficiente scrivere la chiamata alla procedura con gli opportuni parametri.